# UDA2 再生専用基板の特徴

1.USB2.0 HiSpeed インターフェース※1 を備えた Windows PC があれば、「バルク転送」 モードにてサンプリング周波数 44.1KHz から 384kHz までのステレオ wave ファイルを再 生可能。また、ステレオならびに 4chDSDIFF ファイルも再生できます。ステレオ DSDIFF は 22.6MHz までの、4ch DSDIFF は 5.6MHz までのサンプリング周波数に対応しています (PC の能力によっては転送が間に合わない場合もあります)。

あるいは「アイソクロナス転送」モード(UAC2.0 モード)にて、サンプリング周波数 44.1KHz から 384kHz までの 24bit ステレオ PCM ファイルを再生可能。さらに DoP 転送に対応し ておりますので、対応アプリを使用して 5.6MHz までのステレオ DSD ファイルの再生が可 能です。

2. 本基板は 2 個の ROM を搭載しており、起動時に機能を選択します。 第10モードは、 一般のファイル転送などに使う「バルク転送」モードになっており、専用の 32bit Windows アプリケーションを使用して 44.1kHz から 384kHz までのステレオ wave ファイル、なら びに 22.6MHz までのステレオ DSDIFF、5.6MHz までの 4ch DSDIFF ファイルをネイティ ブ再生することが可能です。

第2のモードは、「アイソクロナス転送」モードになっており、標準的なオーディオ再生ア ーキテクチャーである「USB AUDIO Class 2.0(UAC2.0)」に準拠しています。Windows と Mac の双方で、一般的なアプリケーションを使って 44.1kHz から 384kHz までのステレオ PCMファイルを再生できます。また、DoP Ver1.1に対応したアプリケーションでは2.8MHz ならびに 5.6MHzDSD の再生が可能です。

3.「USB AUDIO Class 2.0」に準拠する第2のモードは asynchronous 転送になっていま す の で 、 第 1 の モ ー ド で あ る 「 バ ル ク 転 送 」 モ ー ド と 同 様 、 基 板 上 の 2 個 (22.5792MHz/24.576MHz)の水晶発振器に完全に同期した再生を行えます。つまり、両モ ードにおいてジッタは水晶発振精度となります。

4.PCM 再生時は PC から入力するサンプリング周波数で S/PDIF から出力します。同時 に P11 から I2S フォーマットでシリアル出力します。DSD ファイルは、基板上の FPGA に 組み込んだデシメーションフィルタにより DSD2.8MHz 信号は 88.2kHz の PCM に、 DSD5.6MHz 信号は 176.4kHz の PCM に変換して S/PDIF から出力します。同時に DSD 信 号も P11 からシリアル出力します。

5.別途頒布の LED FS 表示基板に部品を実装してご使用いただくと、再生中の信号のサ ンプリング周波数をモニターすることが可能です。

6.USB 基板には別途頒布の DSD1794A 搭載 DAC 基板を接続することも可能。UDA2 基

板は、再生するファイルのフォーマット(PCM / DSD)に応じて自動的に DSD1794A の レジスタを書き換え(設定し)ます。選択ファイルが DSDIFF であれば DSD1794A が自動 的に DSD モードで再生します(PCM 再生時は I2S フォーマットとして DSD1794A を設定 します)。

7.基板上には、PC からの USB 電源をそのまま使用できるようにピンヘッダを設けまし た。したがって DD コンバータとして S/PDIF だけを出力する、といった使用法であれば、 特に外部電源を用意しなくてもバスパワーデバイスとしてご利用頂けます。

本基板は技術者ならびにそれに準ずる電気的知識をお持ちの自作オーディオファンの方の ための商品です。一般のオーディオファンの方のための商品ではありません(上記 7 のよう に、バスパワーデバイスとしての使用であれば、特に電気的知識は必要ありません)。 誤った使い方をすると発火などに到る可能性もございます。 また、デバイスドライバのインストールなどを平気で行ってしまえる程度の PC スキルを お持ちの方を想定しております。PC やアプリケーションの互換性がらみの動作保証、なら びにサポートはできませんので、あらかじめご了承ください。 本基板ならびに別途配布する基板を使用したことに起因する人身災害、物損事故に関して 当方(エレクトロアート)は責任を負いませんのでご了承ください。

説明書 第1版(P4・5項修正) 2014/8/29

# UDA2 再生専用基板ハードウェア取扱説明書

#### 1.電源

5V±0.25V(最低 200mA は必要)を 2 ピンコネクタ「P1」の 1 番ピンに、そして 2 番ピン に GND を接続します。このように別途用意した電源を「P1」に供給する場合を「セルフ パワー」と称します。

本基板を DD(デジタル to デジタル)コンバータとして使う場合には、PC の USB コネクタ より供給される 5V 電源を使用することができます。このようなケースを「バスパワー」と 称します。バスパワーで使用するには P1 に何もつながずに JP3 をショートします。 バスパワーで使用する場合は、**S/PDIF** で他の外部 **DAC** と接続する場合のみにとどめてく

# ださい。基板上の他のコネクタを他の基板につないでいる場合には、必ずセルフパワーと して使用し、本基板と他の基板との電源が同時に入るような使い方をしてください。

#### 2.**S/PDIF** 出力

ピンジャック J1 からは 2ch の S/PDIF 信号が出力されます。

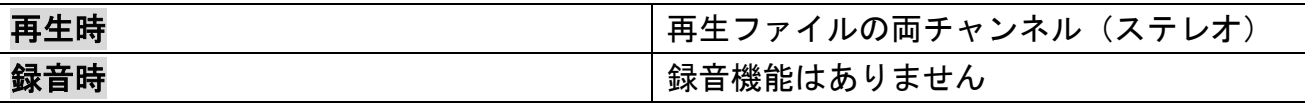

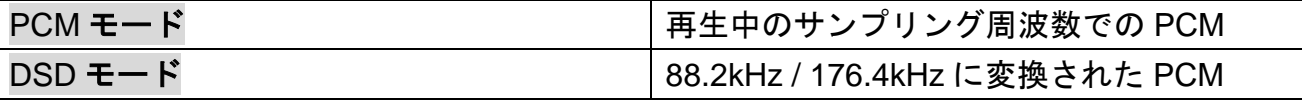

※チャネルステータスはサンプリング周波数情報のみを載せたコンスマーモードとなります。

## 3.**USB**

USB コネクタ X1 は B タイプの標準コネクタです。USB2.0 HiSpeed 接続で使用します。PC との接続には必ず USB2.0 HiSpeed 対応のケーブルをお使いください。

PC 側の USB コントローラには、Intel のチップセット内蔵タイプをお使いいただくのが無 難だと思います。「第 1 のモード」であるバルク転送で動作を確認した PC は、ThinkPad X31 (かなり古い PC ですが大丈夫でした。)と、Intel Core2Duo の自作 PC (Intel チップセッ ト)です。ただし、DSD22.6MHz などの高速転送が必要なファイルでは PC の性能に影響 を受ける可能性があります。

対象 OS は一応 WindowsXP Service Pack3 以降です。動作確認は XP の Service Pack3 お よび Windows7 で行いました。Vista については USB 廻りの性能が落ちるようです。

Mac に関しては、2009 年型の MacBook(Intel CPU 搭載機)を使って OS X SNOW LEPARD にて確認しました。なお、個別の PC やアプリケーションとの互換性に関する保証はでき ませんのでご了承ください。「第2のモード」用の添付のクラス 2.0 ドライバの最低必要ス ペックは、2006 年以降製造の Core2Duo 1.6GHz 以上, メモリ 2GB 以上搭載のマシンとな っています。

#### 4.**DUAL AUDIO** ファンクション

本基板は、「アイソクロナス転送」による一般的な「USB AUDIO Class 2.0(UAC2.0)」に準 拠した USB AUDIO モードと、「バルク転送」による独自のモードの2つを切り替えて使 用することができます。

両モードの切り替えは本基板に電源が入っていない状態で JP1 あるいは JP4 を排他的に有

効・無効にすることで行います。

*JP1* をショートし、*JP4* をオープンにした状態で電源を入れると、本基板は「バルク転送 モード」で起動します。

*JP4* をショートし、*JP1* をオープンにした状態で電源を入れると、本基板は「*USB AUDIO Class 2.0*」モードで起動します。

※決して両方のジャンパを同時にショートしないでください。基板が破損します。

「バルク転送」モードでは44.1kHzから384kHzまでのステレオPCM信号の再生、22.6MHz までのステレオ DSDIFF と 5.6MHz までの 4ch DSDIF ファイルの再生が可能です。

「USB AUDIO Class 2.0」モードでは 44.1kHz から 384kHz までのステレオ PCM 信号の 再生が可能です。DoP Ver1.1 に対応したアプリケーションでは 2.8MHz ならびに 5.6MHzDSD の再生が可能です。

## 5.**P11 (**シリアル **AUDIO** 出力**)**

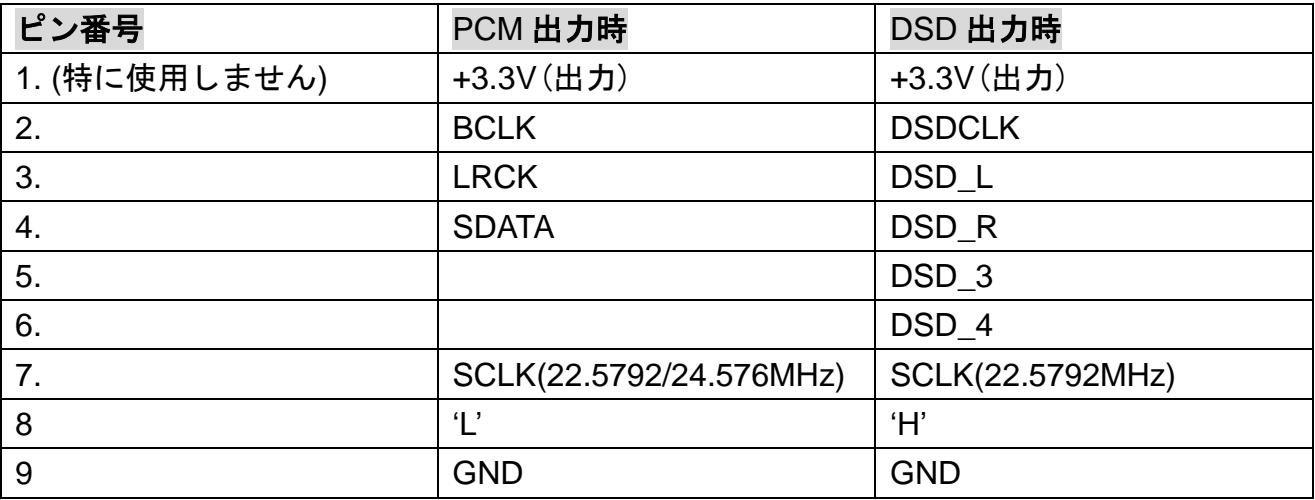

本基板を USBDAC として使用する場合、「P11」に外部 DAC 基板を接続した構成にします。 PCM 出力時は、I<sub>2</sub>S フォーマットで出力されます。

#### 6.制御 **I/O**

3 ピンコネクタ「P2」は I<sub>2</sub>C 制御バス (I<sub>2</sub>S ではありません) でレジスタ設定をするための コネクタです。DSD1794A 基板も含めてこのコネクタには何も繋がないでください。

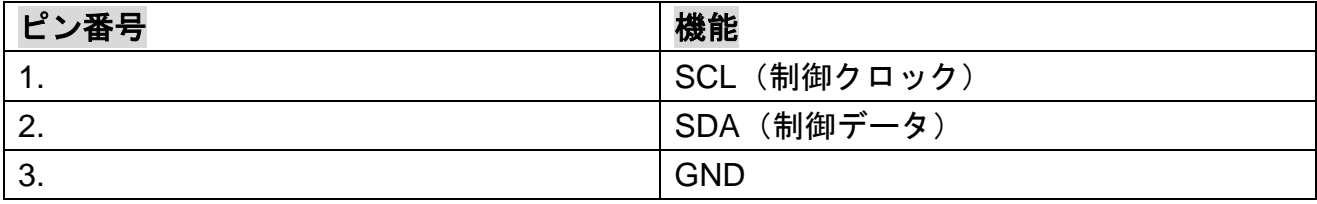

## 4 ピンコネクタ「P8」

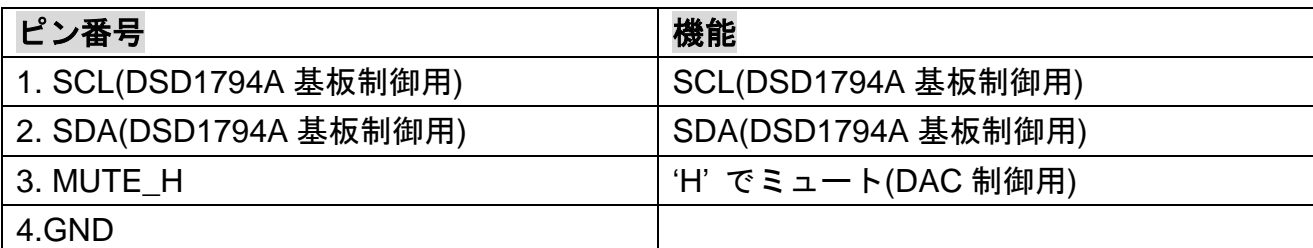

DSD1794A 基板のモード制御はこちらのコネクタから行います。他の DAC 基板を使用さ れる場合は SCL/SDA を接続しないでください。MUTE\_H 信号は適宜ご利用ください。こ の信号は DSD と PCM のモード切替時にノイズを出さないことを目的として出力していま す。

なお、DSD1794A デジタルドメイン基板をお使いの場合は、I2C 用プルアップ抵抗 2.2kΩ は必ず実装してください(R50/R51)。

5 ピンコネクタ「**P3**」

| ピン番号     | 機能        |
|----------|-----------|
| 1.FSLED0 | LED 制御用信号 |
| 2.FSLED1 | LED 制御用信号 |
| 3.FSLED2 | LED 制御用信号 |
| 4.FSLED3 | LED 制御用信号 |
| 5.GND    |           |

P5 を別途配布の FS LED 基板に接続すると、Fs インジケーターを実現できます。

「バルク転送」モードで使用する場合には専用アプリケーションで現在のサンプリング周 波数がわかりますが、「アイソクロナス転送」モードで使用する場合、ファイルのサンプリ ング周波数と実際に出力される信号のサンプリング周波数が、OS のミキサー機能などによ って変えられてしまう場合が多々ありますので、表示しておいた方が良いといえます。

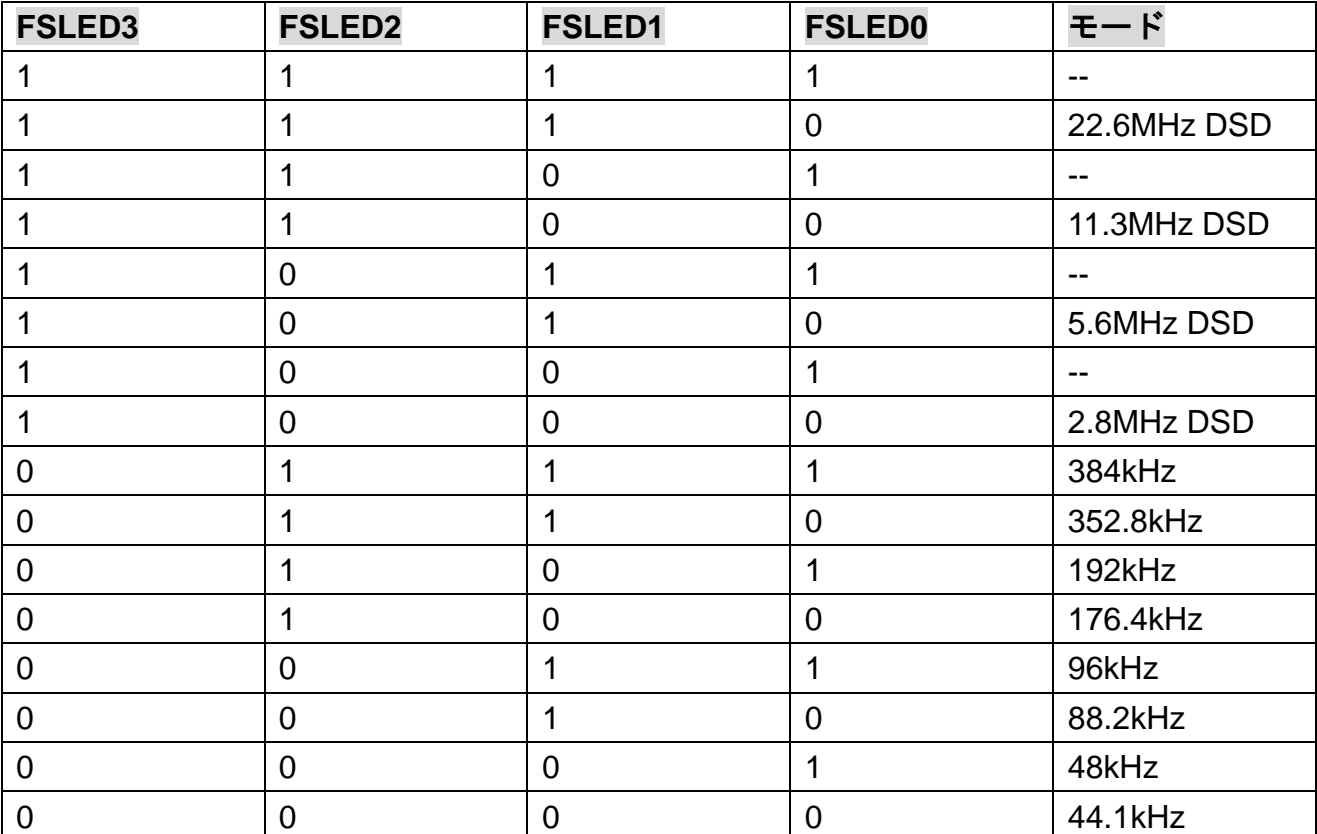

 $1: H'$ 

 $0:$ 'L'

※1. 一応、Intel チップセット内蔵の USB2. OHiSpeed インターフェース対応ということにします(申し訳あ りませんが、条件に合致していても動作がうまくない場合が無いとは言い切れません)。

 外付けのハブなどを経由させず、直接 PC のコネクタにつなげてください。また、キーボードやマウス以外 の他の USB 機器は同時に動かさないようにしてください(極力専用にした方がよいという意味です)。

- ※2. 本基板をご使用になる際は、PC の省電力設定をすべて OFF にしてください。また、(特に)録音時はス クリーンセーバも止めた方がよいと思われます。基板自体もスタンバイからの復帰はサポートしておりま せん。
- ※3. 同じ USB IC チップを使用したデバイスがすでにインストールされている場合、競合して使用できない 可能性があります(未確認)。そのような場合は競合デバイスを一時削除してお使いいただけますようにお 願いします。
- ※4. バスパワーでご使用になる場合、電源系のアクセサリは使わないでください。必ず普通の USB2.0 対応 ケーブルのみで PC と接続してください。